# **mcrunner Documentation**

*Release 0.1.3*

**Sergei Bezborodko**

September 18, 2015

### Contents

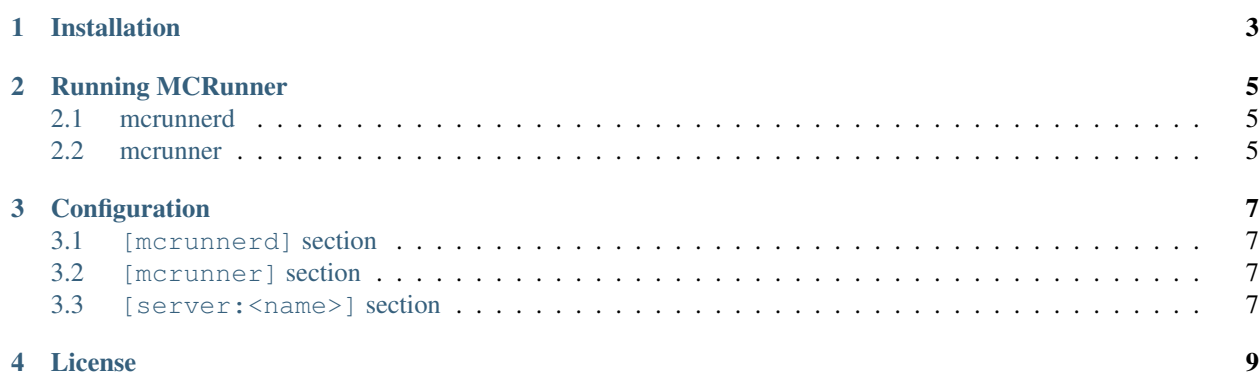

MCRunner is a client/server system that allows the control and monitoring of multiple Minecraft server instances on a single machine.

Contents:

# **Installation**

<span id="page-6-0"></span>From PyPI:

\$ pip install mcrunner

#### From source:

```
$ git clone https://github.com/sbezboro/mcrunner
```
\$ cd mcrunner

\$ python setup.py install

### **Running MCRunner**

<span id="page-8-0"></span>First rename the sample configuration file:

mv /etc/mcrunner/mcrunner.sample.conf /etc/mcrunner/mcrunner.conf

In it you will find some basic configuration required for running Minecraft server instances.

The configuration file can contain multiple named 'server' sections that define the path and other data required for each server.

```
[server:survival]
path=/path/to/server
jar=spigot.jar
opts=-Xms1G -Xmx2G
```
# <span id="page-8-1"></span>**2.1 mcrunnerd**

*mcrunnerd* is the daemon process that controls the server instances directly. To start it, simply type:

```
mcrunnerd start
```
## <span id="page-8-2"></span>**2.2 mcrunner**

*mcrunner* is a client used to interface with the *mcrunnerd* daemon server process. You can use it to start servers, stop servers, and send commands to server:

mcrunner start survival

This will attempt to start the "survival" server defined in the configuration if it exists. Otherwise an error will be shown.

# **Configuration**

<span id="page-10-0"></span>By default *mcrunnerd* and *mcrunner* look at /etc/mcrunner/mcrunner.conf for configuration.

The configuration file contains three different sections, *[mcrunnerd]*, *[mcrunner]* and *[server:<name>]*.

## <span id="page-10-1"></span>**3.1 [mcrunnerd] section**

This section contains properties used by the daemon process.

```
logfile
```
Filepath to the log file used for *mcrunnerd*.

```
Default: /var/log/mcrunner/mcrunnerd.log
```
*Required*: yes

user

UNIX username used to setuid on startup.

*Default*: none *Required*: no

# <span id="page-10-2"></span>**3.2 [mcrunner] section**

This section contains properties used by the client process.

url

Path to a UNIX socket used for communication between *mcrunnerd* and *mcrunner*

```
Default: /tmp/mcrunner.sock
```
*Required*: yes

### <span id="page-10-3"></span>**3.3 [server:<name>] section**

This section contains properties for a Minecraft server that MCRunner should manage. This section can appear multiple times as long as the server names are unique. The name is used when interfacing with the *mcrunner* command line.

#### path

Path to a Minecraft server root directory containing the main jar and other data.

*Default*: none

*Required*: yes

#### jar

Filename of the main jar used to start the Minecraft server. Example: *spigot.jar*.

*Default*: none

*Required*: yes

opts

Additional options passed to the java invocation of the server. Example: *-Xms1G -Xmx2G*.

*Default*: none

*Required*: no

**License**

<span id="page-12-0"></span>The project is licensed under the MIT license.